# Banco de Dados - ábióticos

PostgreSQL#PostGIS

PostgreSOL

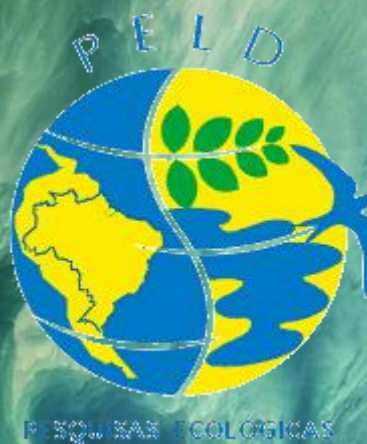

ONCA DURACAC

### O que é um Banco de dados?

Conjunto de dados integrados que tem por objetivo atender a uma comunidade de usuários.

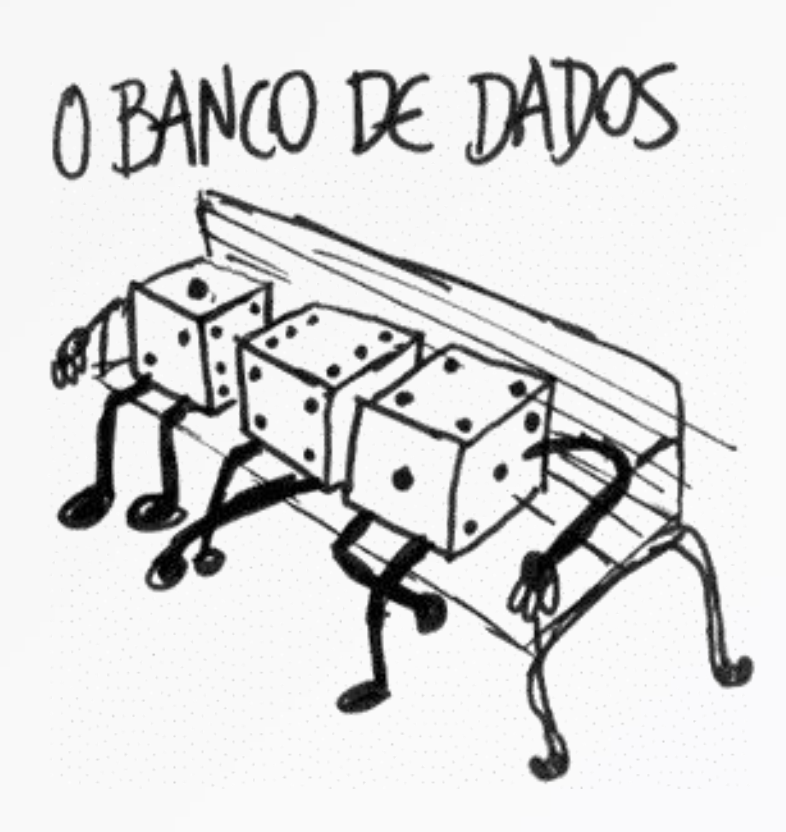

## BD próprio

- controle e atualização cte;
- integridade dos dados;

• diferentes níveis de acesso;

- integração com outros dados;
- dados abióticos (<>GBIF)

DB-Engines Ranking

350 systems in ranking, July 2019

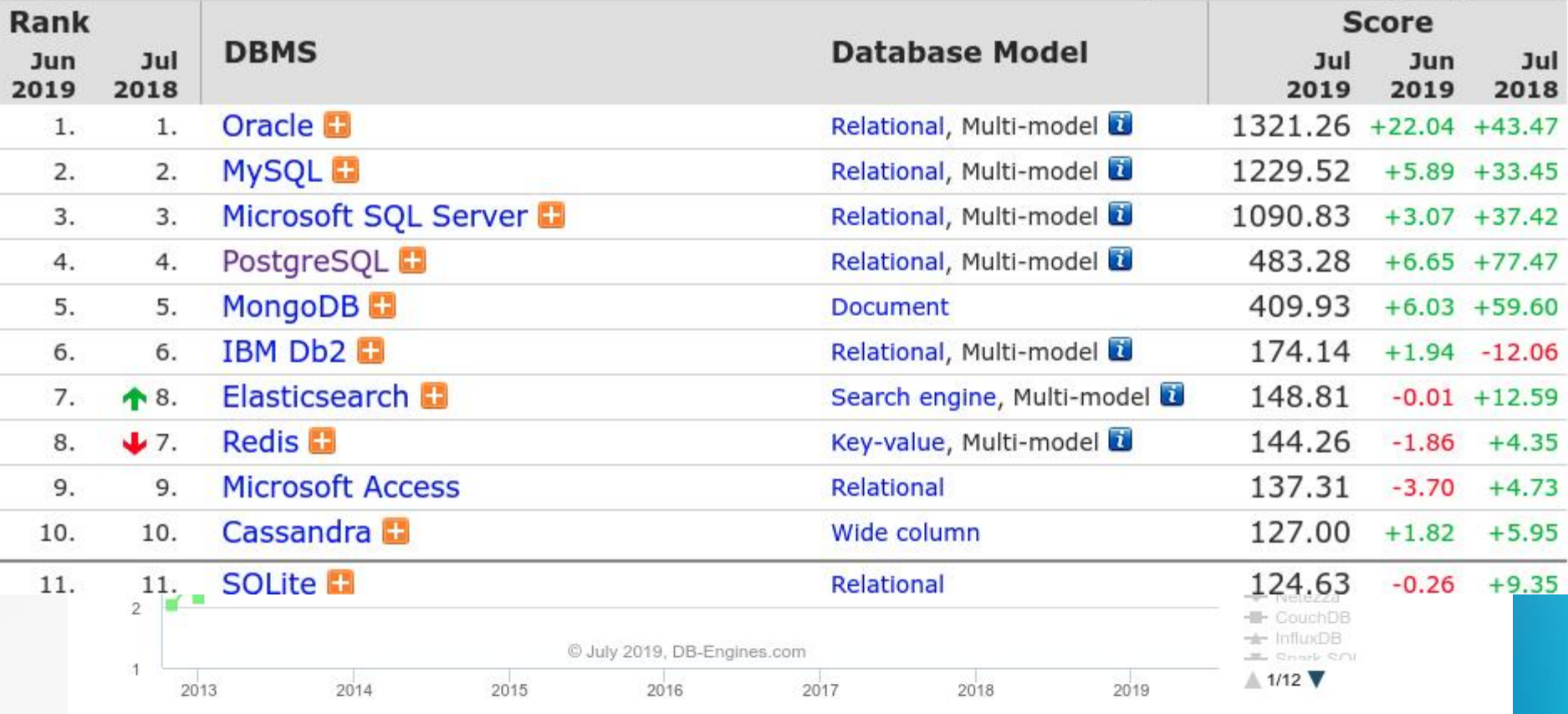

Click at a system in th

## Modelo Conceitual

 Alto nível de abstração;

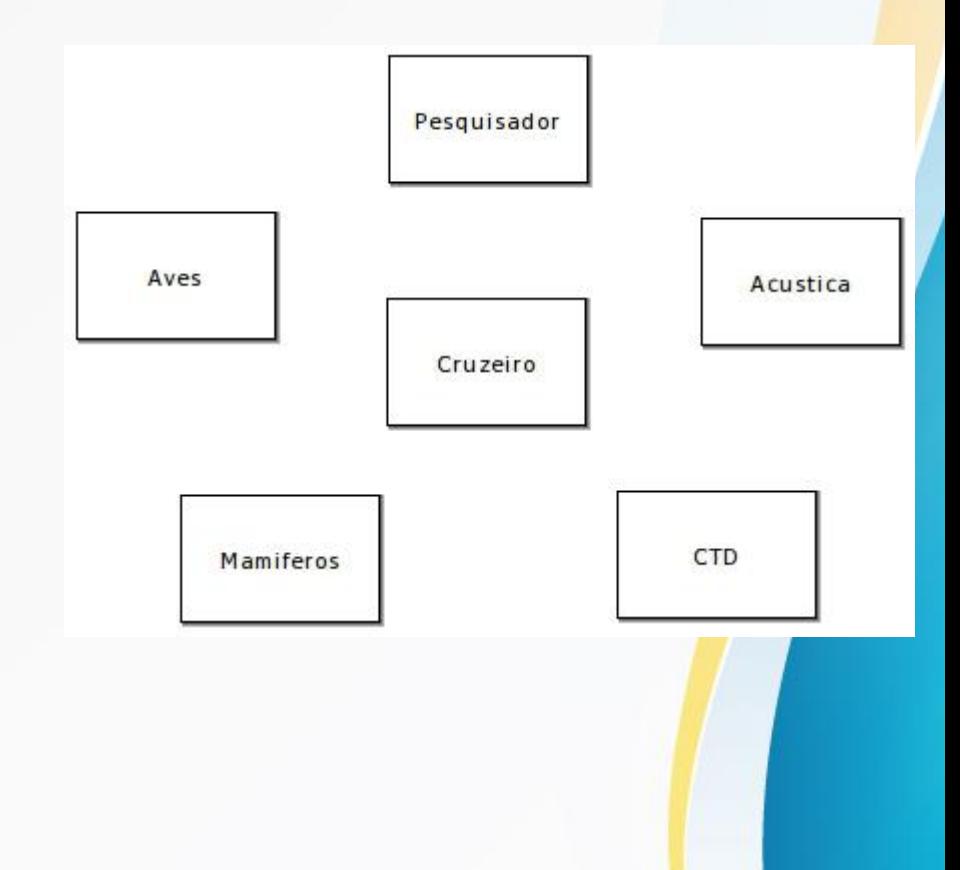

## Modelo Conceitual

- Alto nível de abstração;
- Evolução do modelo a | Aves | Acustica partir do conhecimento que se tem dos dados;

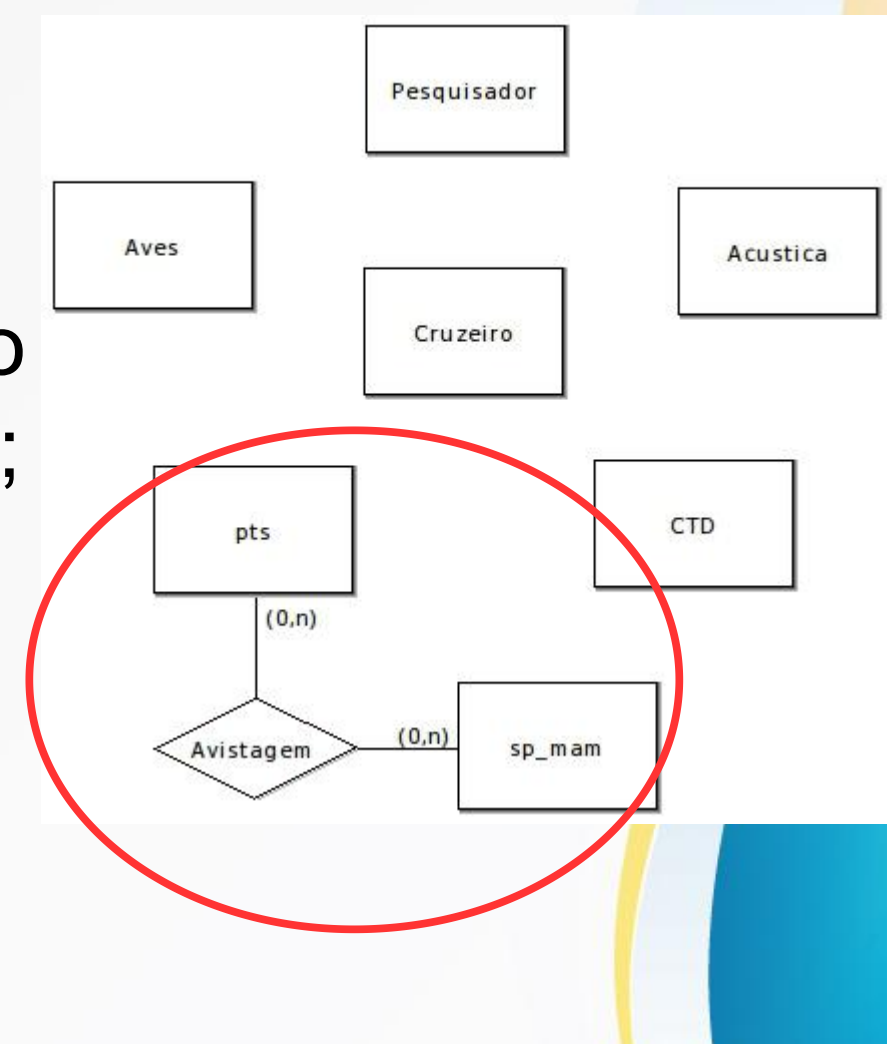

## Modelo Lógico

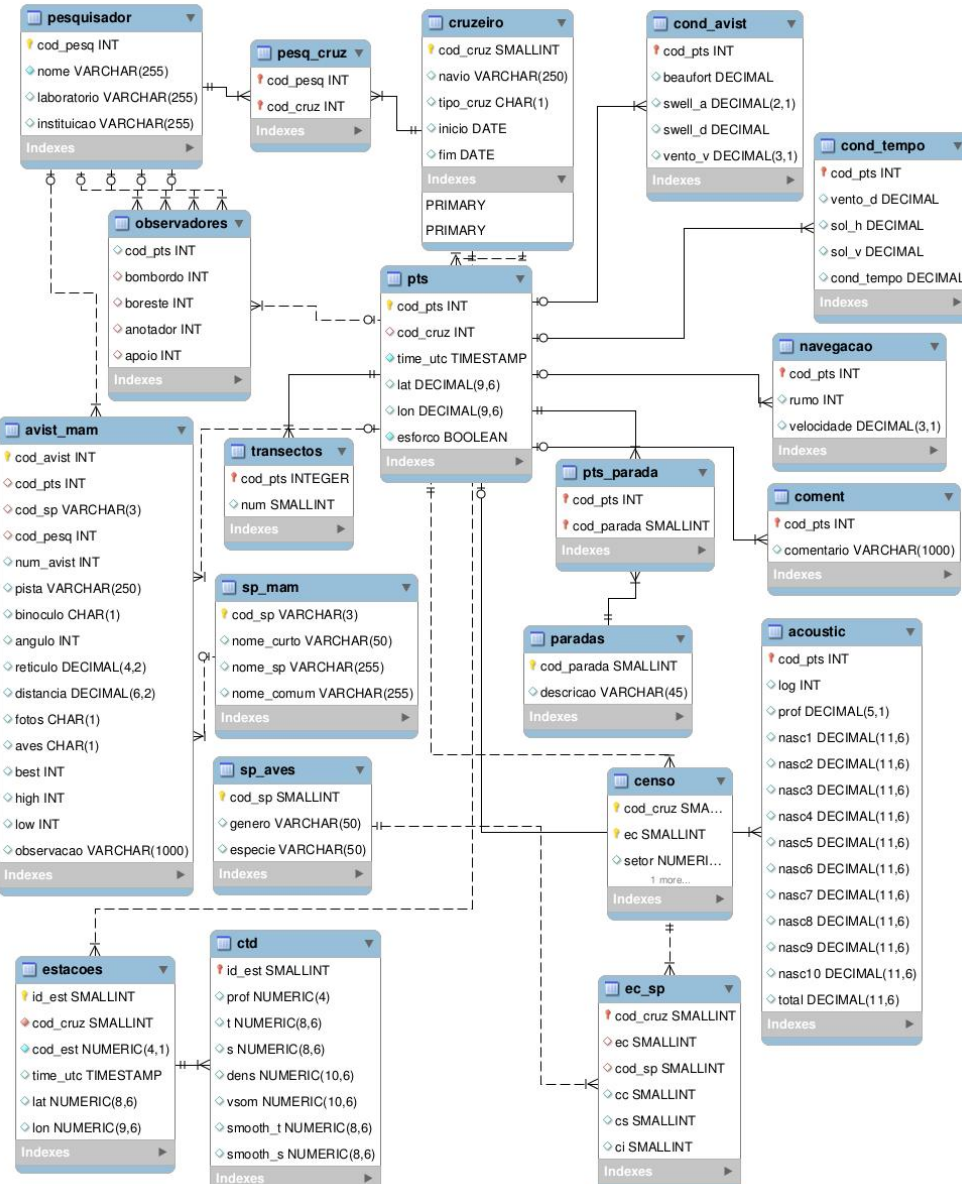

- **Tabelas**
- **Atributos**
- Relacionamentos
- Restrições
	- Tipos de dados
	- Chaves-primárias
	- Chaves estrangeiras

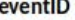

BR:peld:furg:patos:PELD\_ELPA:1998:2:1:MARINHEIRC BR:peld:furg:patos:PELD\_ELPA:1998.1:2:MARINHEIROS BR:peld:furg:patos:PELD\_ELPA:1998:1:3:MARINHEIROS BR:peld:furg:patos:PELD\_ELPA:1998:1:4:MARINHEIROS BR:peld:furg:patos:PELD\_ELPA:1998:1:5:MARINHEIROS BR:peld:furg:patos:PELD\_ELPA:1998:1:6:MARINHEIROS BR:peld:furg:patos:PELD\_ELPA:1998:1\7:MARINHEIROS

### eventDate locality

1998-01-01 Porto Rei embayment Patos Lagoon estuary 1998-01-02 Porto Rei embayment 1998-01-03 Porto Rei embayment 1998-01-04 Porto Rei embayment 1998-01-05 Porto Rei embayment 1998-01-06 Porto Rei embayment 1998-01-07 Porto Rei embayment

### waterBody

estuary Patos Lagoon estuary estuary Patos Lagoon estuary estuary Patos Lagoon estuary estuary Patos Lagoon estuary estuary Patos Lagoon estuary estuary Patos Lagoon estuary estuary

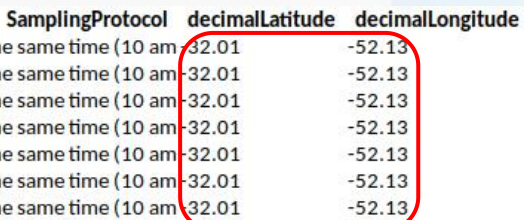

### únicos redundância

BR:peld:furg:patos:PELD\_ELPA:1998:1:1:MARINHEIROS 18.0 Water temperature °C BR:peld:furg:patos:PELD\_ELPA:abiotic:00001 Mercury thermometer with precision of 0.1 C° BR:peld:furg:patos:PELD\_ELPA:1998:1:1:MARINHEIROS 1.00 Salinity PSU BR:peld:furg:patos:PELD\_ELPA:abiotic:00002 Portable optical refractometer with precision of one unit BR:peld:furg:patos:PELD\_ELPA:1998:1:2:MARINHEIROS 19.0 Water temperature °C BR:peld:furg:patos:PELD\_ELPA:abiotic:00003 Mercury thermometer with precision of 0.1 C° BR:peld:furg:patos:PELD\_ELPA:1998:1:2:MARINHEIROS 0.00 Salinity PSU BR:peld:furg:patos:PELD\_ELPA:abiotic:00004 Portable optical refractometer with precision of one unit BR:peld:furg:patos:PELD\_ELPA:1998:1:3:MARINHEIROS 23.0 Water temperature °C BR:peld:furg:patos:PELD\_ELPA:abiotic:00005 Mercury thermometer with precision of 0.1 C° BR:peld:furg:patos:PELD\_ELPA:1998:1:3:MARINHEIROS 0.00 \ Salinity PSU BR:peld:furg:patos:PELD\_ELPA:abiotic:00006 Portable optical refractometer with precision of one unit

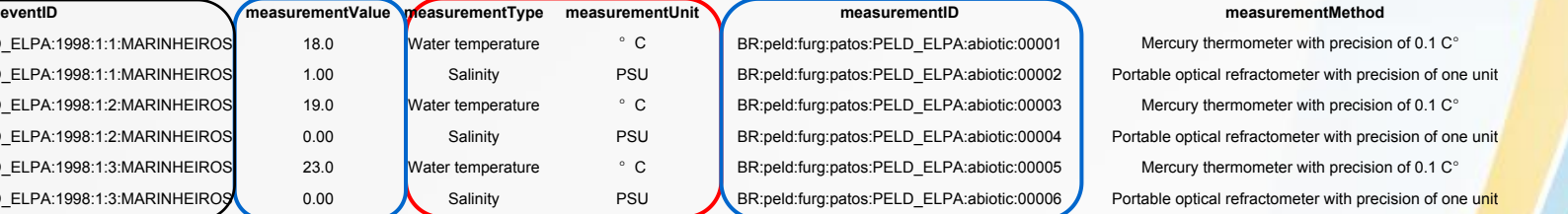

habitat

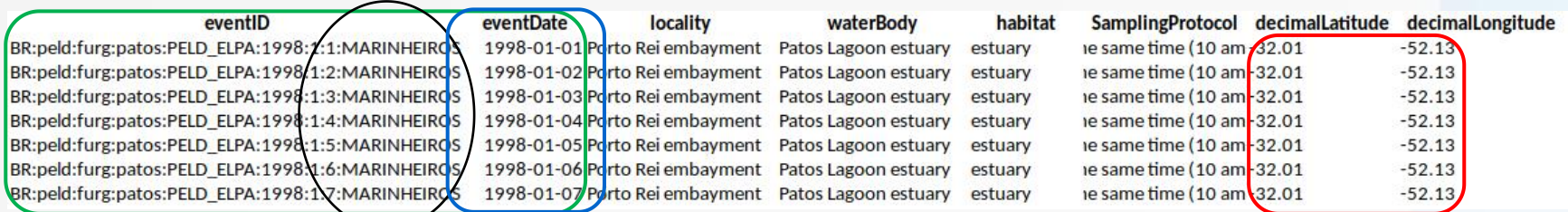

### únicos **redundância**

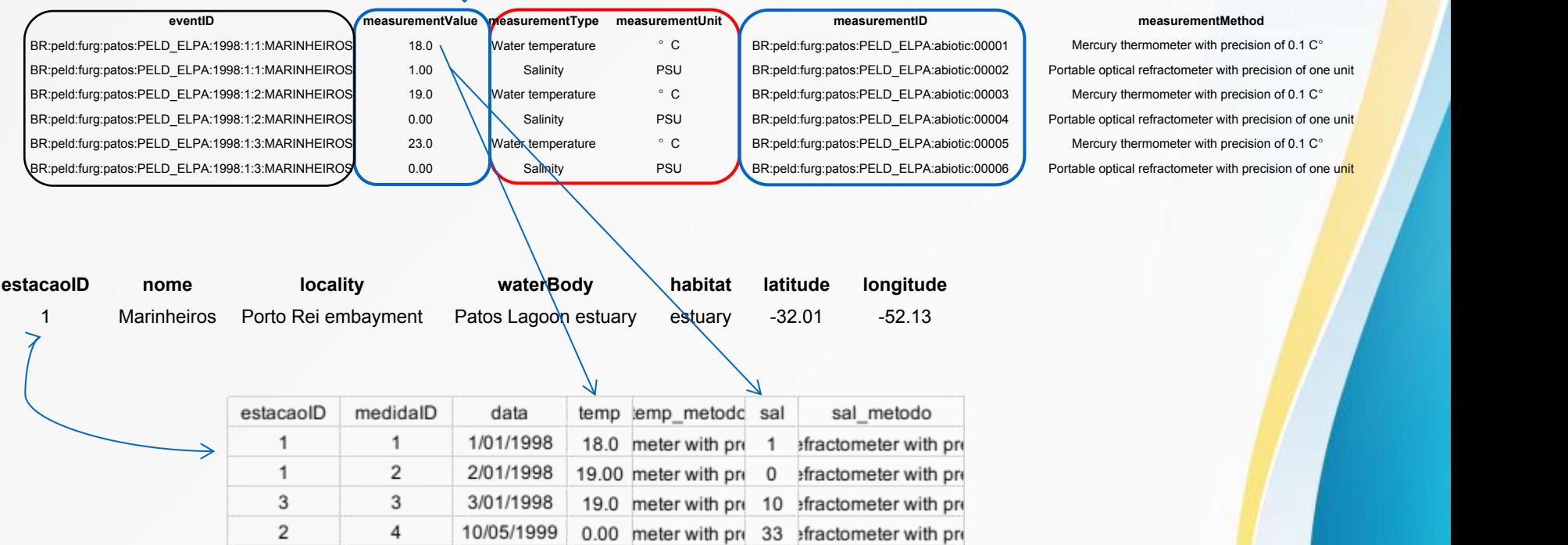

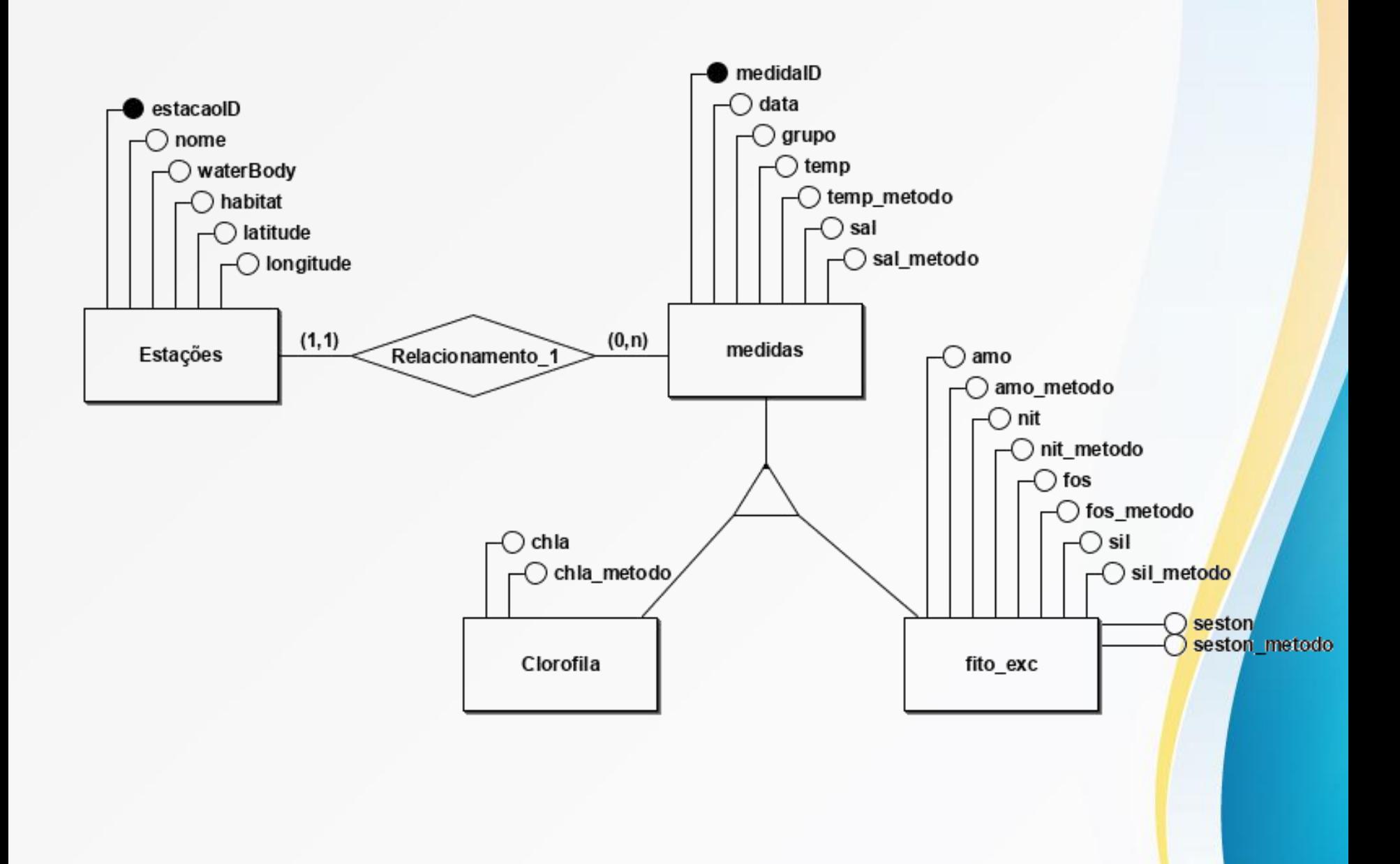

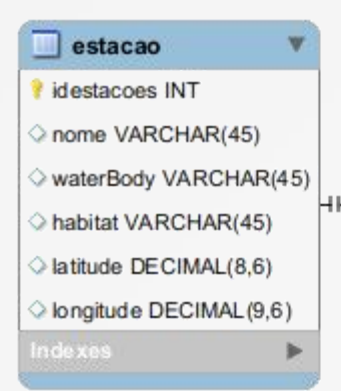

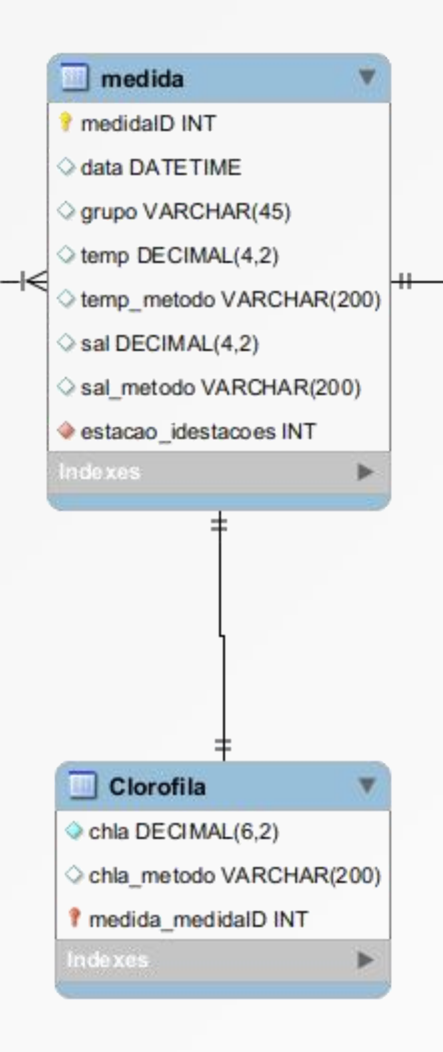

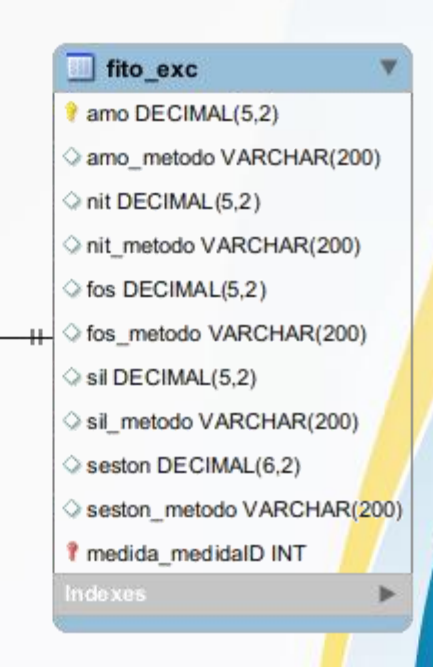

### Observações

• s/ dados: cetáceos e VAS;

- definir idioma padrão? pt/en;
- definir grandeza e precisão;

• \*\* lon/lat fixos ao longo do tempo?

### Servidor

- Compra de um servidor – config dependende da perspectiva;
- Google Cloud Platform (GCP) – custo ~R\$200/mês (ou menos U\$25/mês p/ 3 anos) – upgrade com a demanda

um servidor de 30mil = 10 anos de GCP

### integração e consulta

- linguagem SQL simples (workshop):
	- select temp from medida where grupo=fito and data>2010
	- select avg(temp) from medida, estacao where nome=museu group by ano
- Libreoffice

• SIG --> QGIS

### integração e consulta

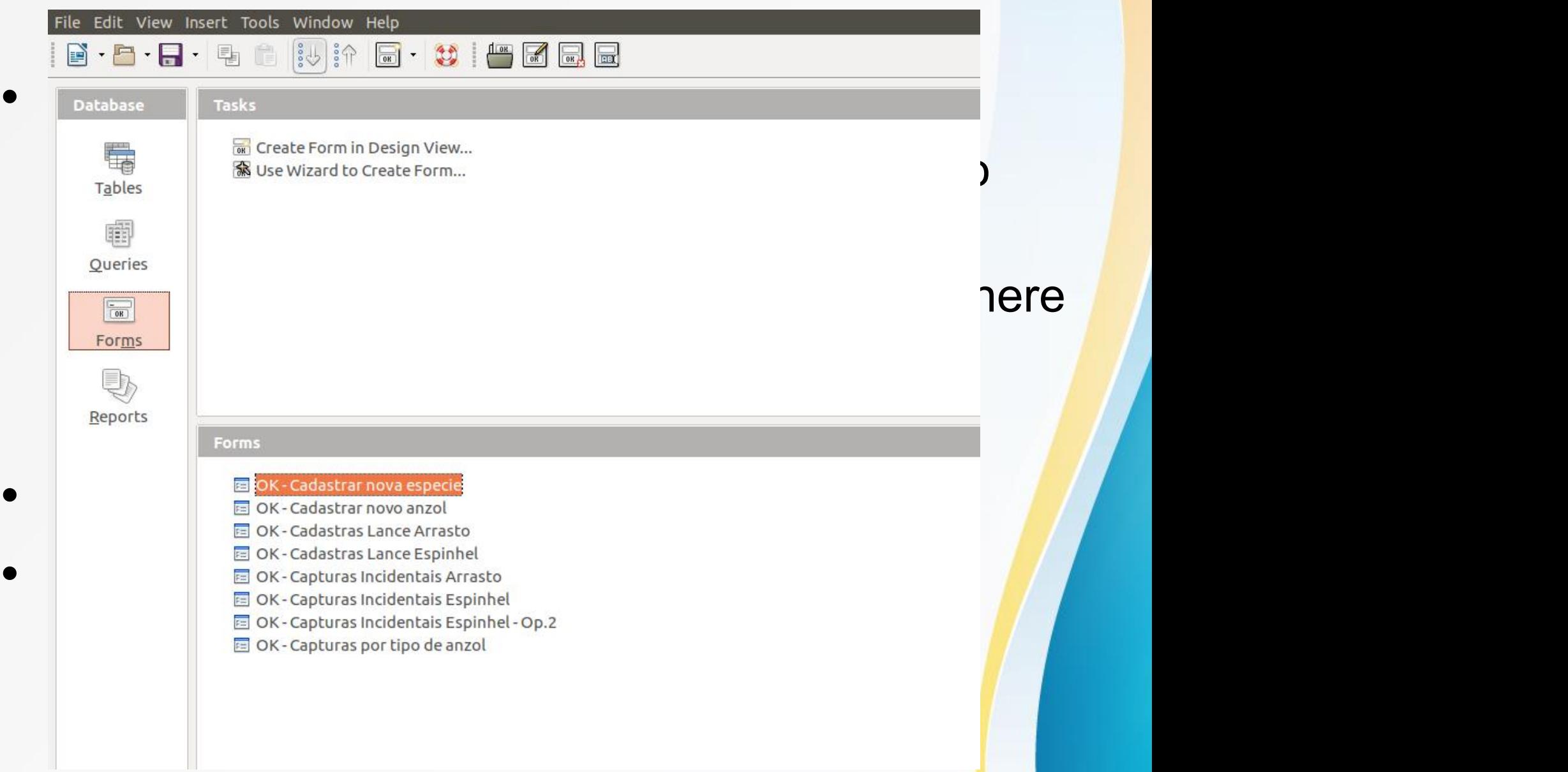

### integração e consulta

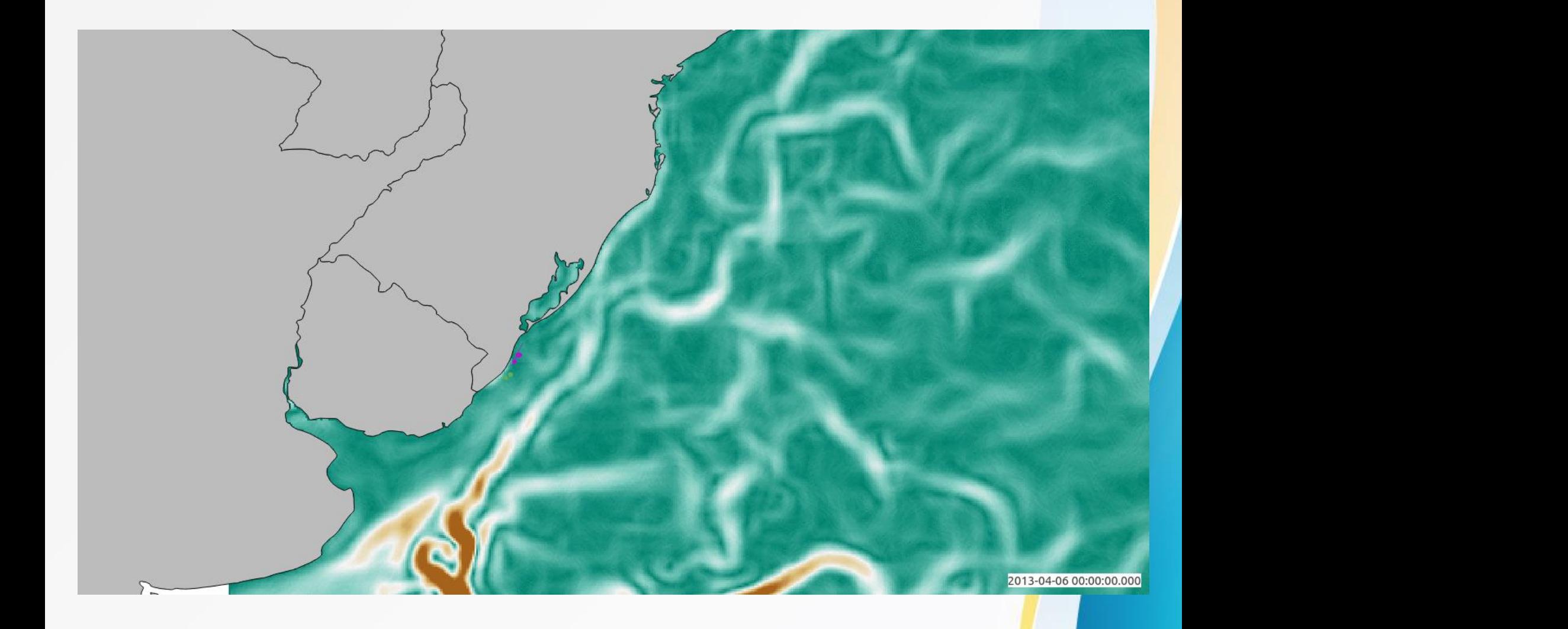

## Utilização Google Cloud Plataform

- Fred Hutch addition of Google Cloud to their researcher's portfolio of compute engines: Trabalho para estudo do cancer
- Estudo genomico: cruzando com dados de outras fontes.

• privacidade